# **見える化で作業の安全を!**

厚⽣労働省 都道府県労働局 労働基準監督署 (一社) 日本労働安全衛牛コンサルタント会

## 社会福祉施設における労働災害の現状

- 第三次産業は労働災害の4割以上を占め、その割合が増加。 また、その約14%が社会福祉施設で発生しています。
- 製造業、建設業での労働災害は最近やや増加も⾒られるものの中期的には減少傾向にありますが、 社会福祉施設の労働災害は従事者の増加もあり、増加が続いています。
- 社会福祉施設での労働災害(休業4日以上)の類型は次のとおりです。
	- ①「動作の反動・無理な動作(腰痛など)」(34%)
	- ②「転倒(つまずき、すべり)」(31%)
	- ③「交通事故(道路)」(7%)
	- ④「墜落・転落」(6%)
	- ⑤「激突」(5%)

#### 事故の型別・災害発⽣状況 (平成 26 年社会福祉施設)

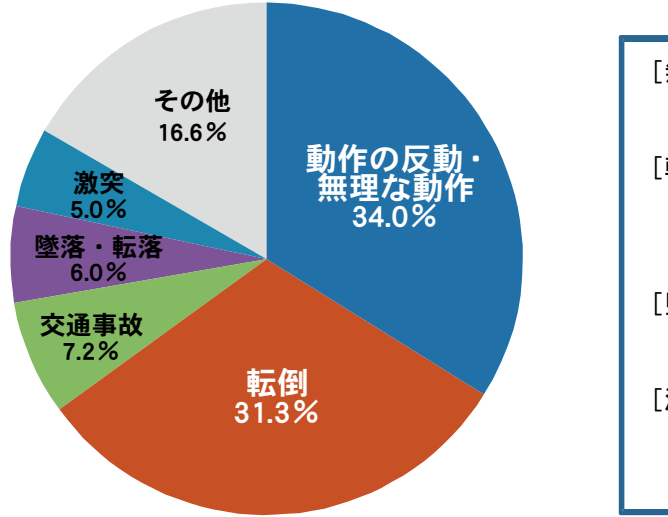

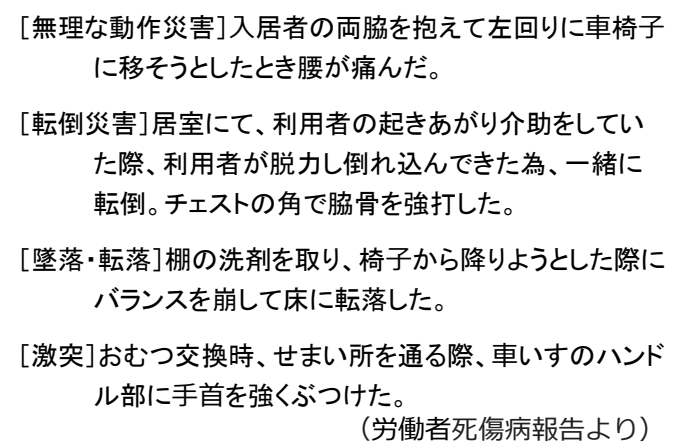

# ○ 「見える」安全活動のすすめ

職場に潜む危険などは、視覚的に捉えられないものが数多くあります。それらを可視化(見える 化)することで、より効果的な安全活動を行うことができます。これを「見える」 安全活動と言い ます。

「見える化」は、危険認識や作業上の注意喚起を分かりやすく知らせることができ、また、一般 の職員も参加しやすいなど、安全確保のための有効なツールです。 次頁以降に見える化の具体的な 取組法について、新たなツールも含め紹介しています。 職場の危険を「見える化」し、安全確保に 努めましょう。

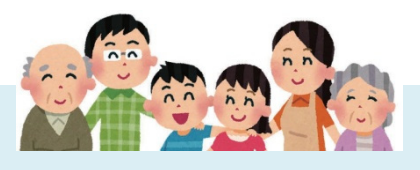

# 「見える」安全活動の事例

「見える化」は、危険認識や作業上の注意喚起を、視覚に訴えることで分かりやすく知らせること ができ、また、⼀般の職員も参加しやすいなど、安全確保のための有効なツールです。

以下に、「⾒える化」の事例を紹介しますので、参考として取り組みましょう。

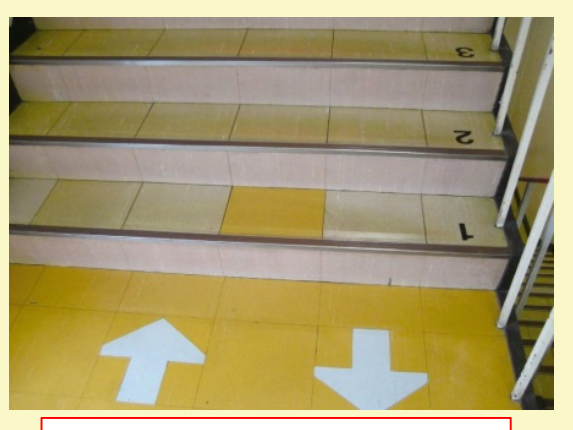

階段に通行区分を明示するとともに、事故 が起こりやすい最後の3段にカウントダウン の表示をして、注意喚起を行っている。

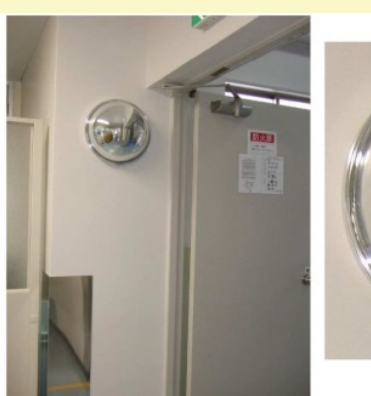

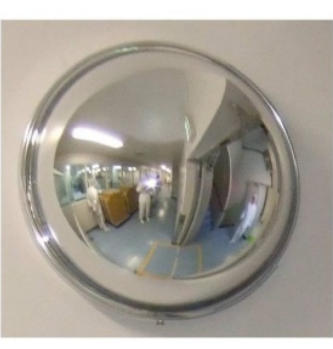

階段と廊下の交差部にカーブミラーを設置して、 出会い頭の接触を防止している。

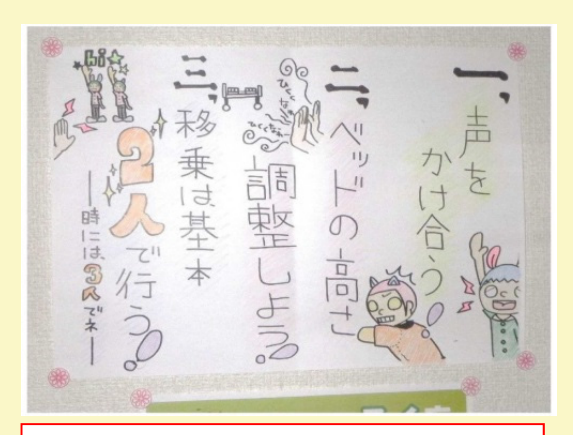

介護ヘルパーが、腰痛防止にかかるポス ターを、手作りで作成し掲示している。 手作りの方が、活字より親しみがあり、目 につきやすく、記憶に残る果がある

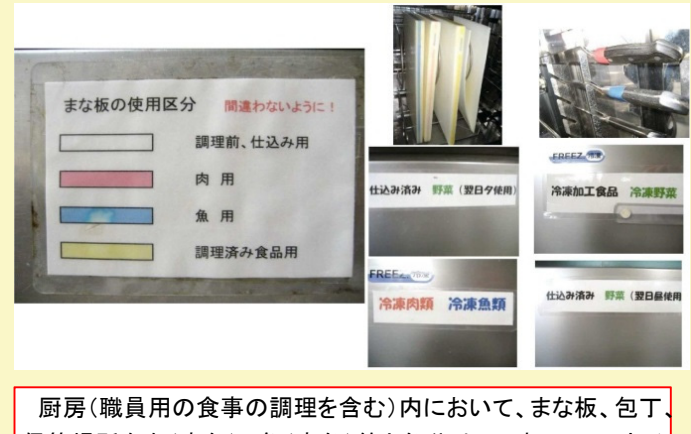

保管場所を肉(赤色)、魚(青色)等と色分けして表示、ノロウイ ルス等による2次汚染の防止を図っている。

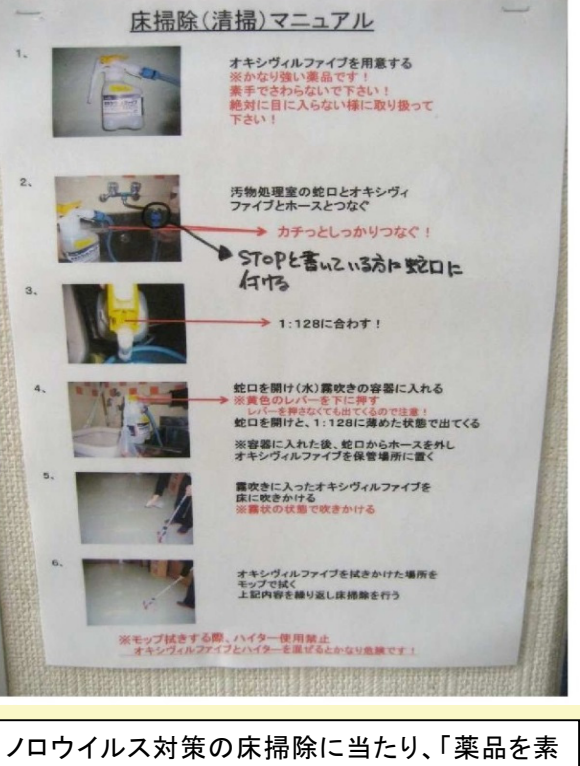

手でさわらない。混ぜると危険」等の注意事項に ついて、写真を用いた分かりやすいマニュアルを 作成し、スタッフルームに掲示し、健康障害の防 止を図っている。

## 「危険マップ」で危険の見える化を!

#### <危険マップの活用方法>

危険マップとは、職場の平面図等に労働災害発生の危険のおそれのある箇所を明示して、 注意を喚起するためのものです。

危険マップを使った安全対策は次の⼿順で⾏います。

- ① 職場の平⾯図など(職場マップ)を⽤意します。ない場合は新たに作成をします。
- ② 職場内の危険な箇所や危険な作業について、従業員の参加のもとで洗い出しをします。 この場合、次のような箇所や作業が参考になります。
	- ・過去に災害が発⽣した箇所
	- ・ヒヤリ・ハット事例の多い箇所
	- ・危険予知活動で注意が必要とされた箇所
	- ・リスクアセスメントで作業場の注意が必要とされた箇所や作業
- ③ 危険を回避するために、従業員が注意をしなければならないこと、 守らなければならないことを、全員参加で検討します。
- ④ 職場マップに危険箇所を明⽰し、危険マップを作成します。この場合、危険箇所をわか りやすく⽰すための「危険マーカー」(下の絵)を貼り付けると、危険箇所がより分かり やすくなります。
- ⑤ また、危険個所について遵守すべき事項等のコメントも記載します。検討段階では貼り 替えが容易な付箋紙等を使うと便利です。
- 6 作成した危険マップは、従業員が集まる休憩室等に掲示し、注意喚起や安全意識を高め るようにします。

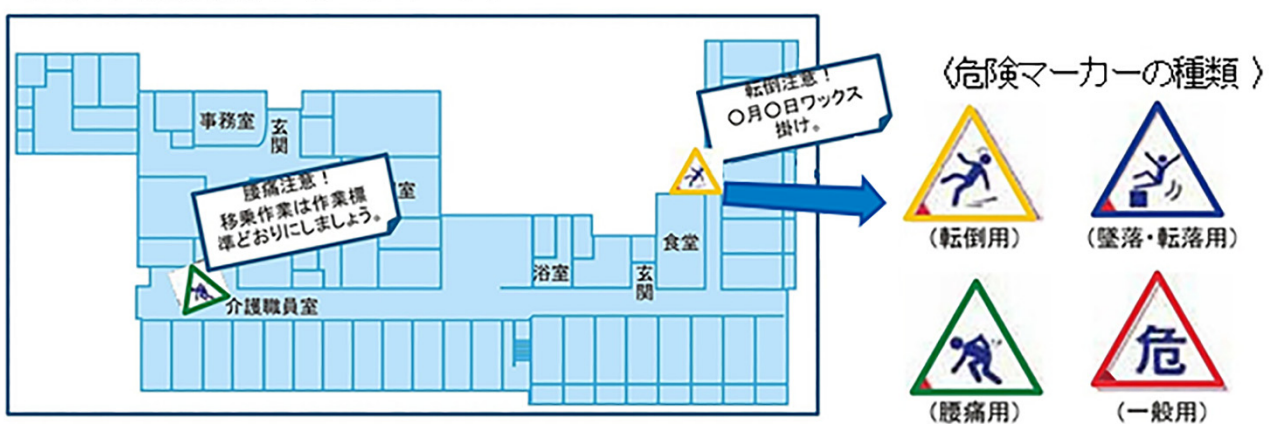

(危険マップ及び危険マーカーのイメージ)

## 「危険ステッカー」で危険の見える化を!

危険個所等に貼り付け、危険箇所と危険内容を警告する「危険ステッカー」は下の図の ようなものです。使⽤⽅法は、次のとおりです。

① 危険個所の確認と危険への対処の検討

危険マップで危険とされた箇所や職場の安全についての話合いで危険とされた作業や箇 所について、どのように危険に対処したらよいかを検討します。

② 危険ステッカーのコメント作成

危険ステッカーのコメント欄に、危険の内容、危険への注意事項、安全のため守るべき ことなどを記入します。下のステッカーの絵にコメントの例を記入しています。

3 危険ステッカーの掲示 危険マップで危険個所とされた実際の作業の現場に掲示します。作業場所に掲示できな

い場合は、コメント欄に場所と注意事項等を記入し、事務室や休憩室等職員が集まる場所 に掲示して注意を喚起する方法もあります。

- (4) 様々な利用方法
	- ・ 危険ステッカーは、場所の危険の警告だけでなく、例えば今週の安全衛⽣注意事項等 として、話合いで決めた注意事項や安全遵守事項などをコメント欄に記載して、事務 室等に 掲⽰して注意喚起する利⽤⽅法もあります。
	- ・ 危険ステッカーは、危険の種類ごとに作成してありますが、その他の危険については、 「危」と書かれたステッカーを使います。
- 6 危険ステッカー及び危険マーカーの入手方法 危険ステッカー及び危険マーカーは次のホームページから入手できます。
	- (⼀社)⽇本労働安全衛⽣コンサルタント会 http://www.jashcon.or.jp/contents/

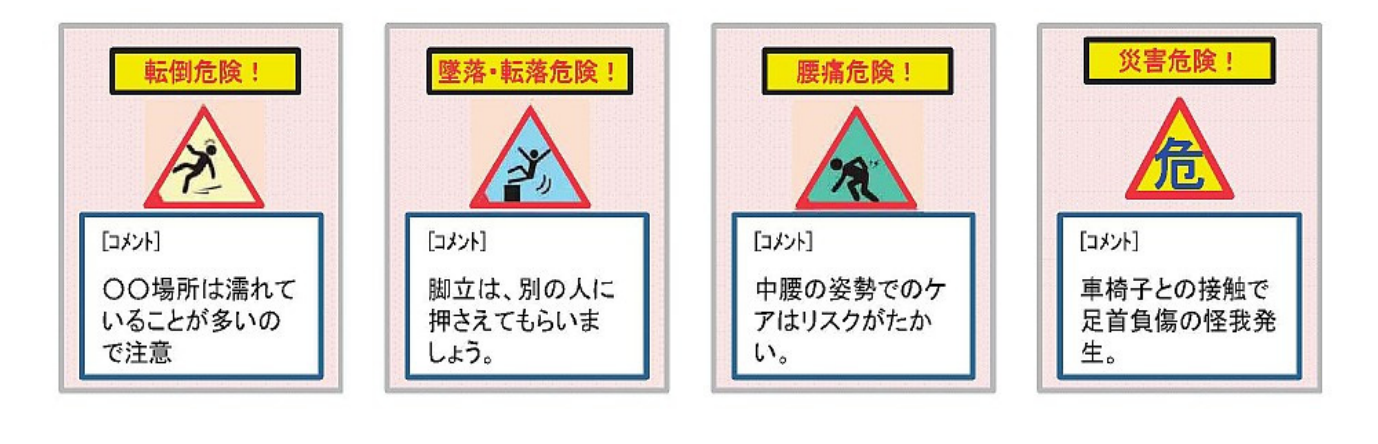

- ご安全に -